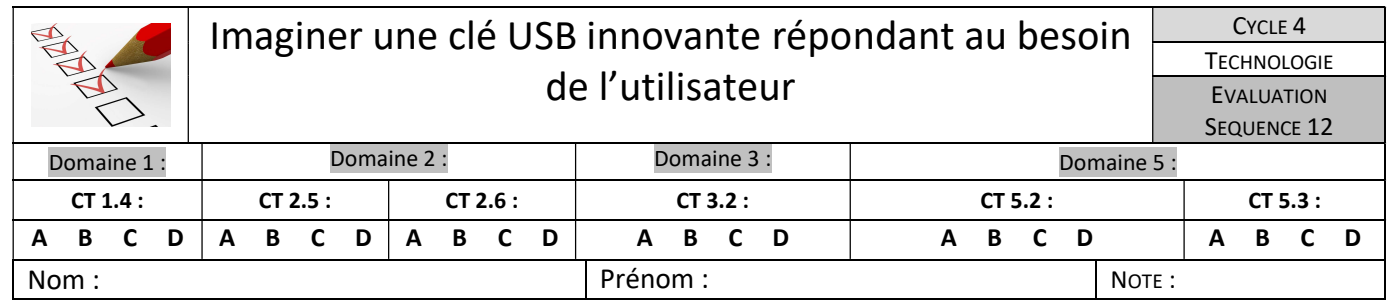

## L'organisation du projet CT 1.4

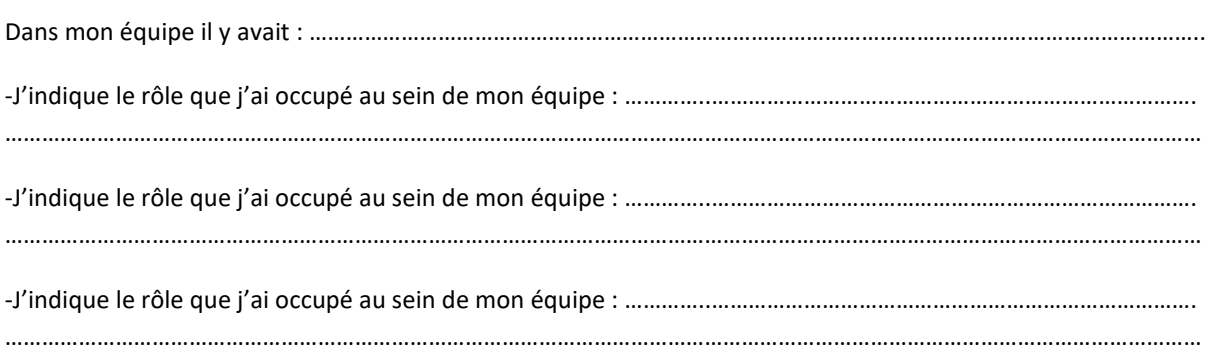

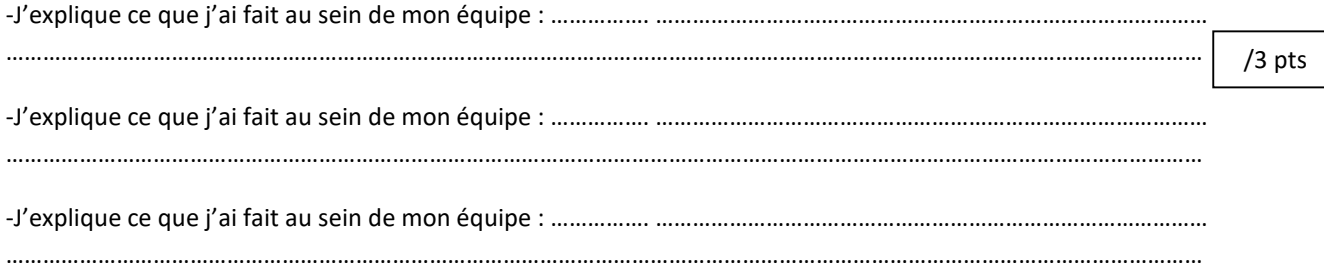

# L'utilisation du boîtier

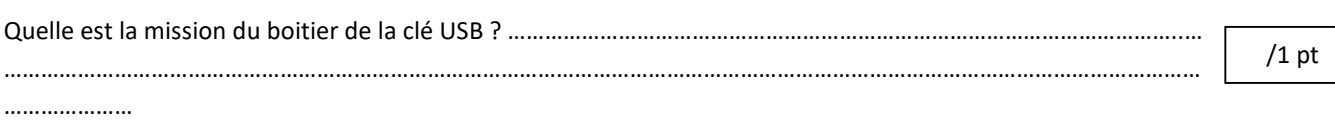

### Les performances - Le cahier des charges du boitier de la clé USB

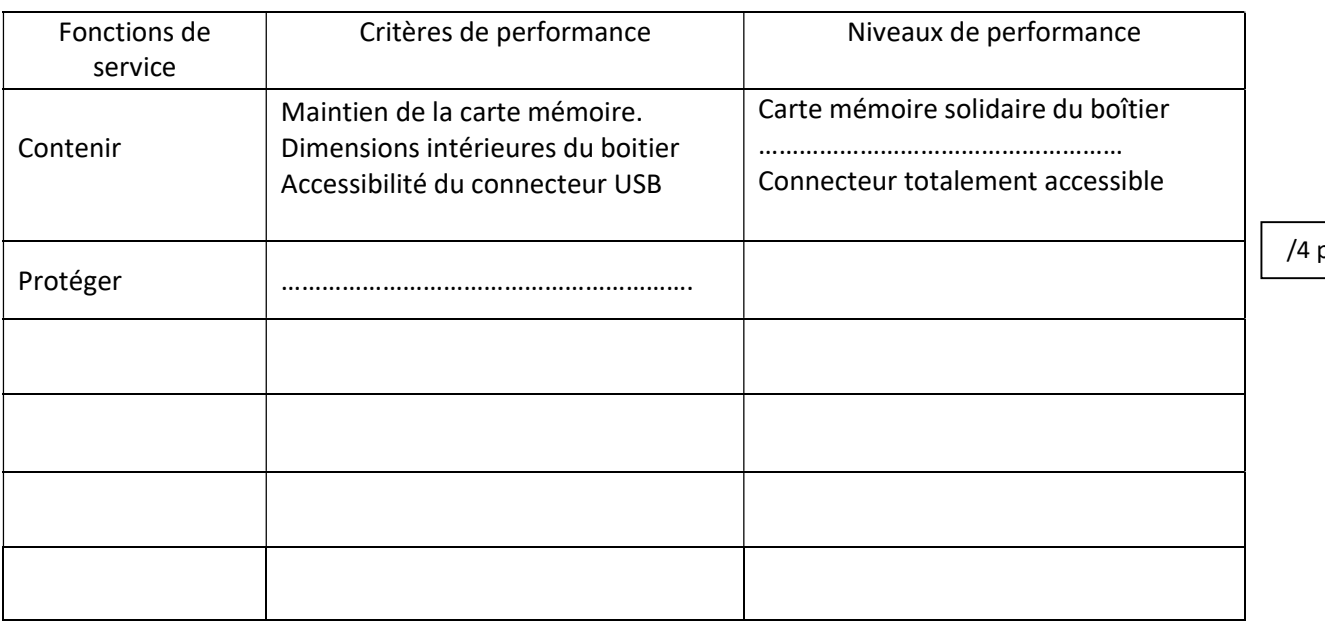

### La recherche de solutions CT 2.5 CT 2.6

#### Le croquis de la solution retenue :

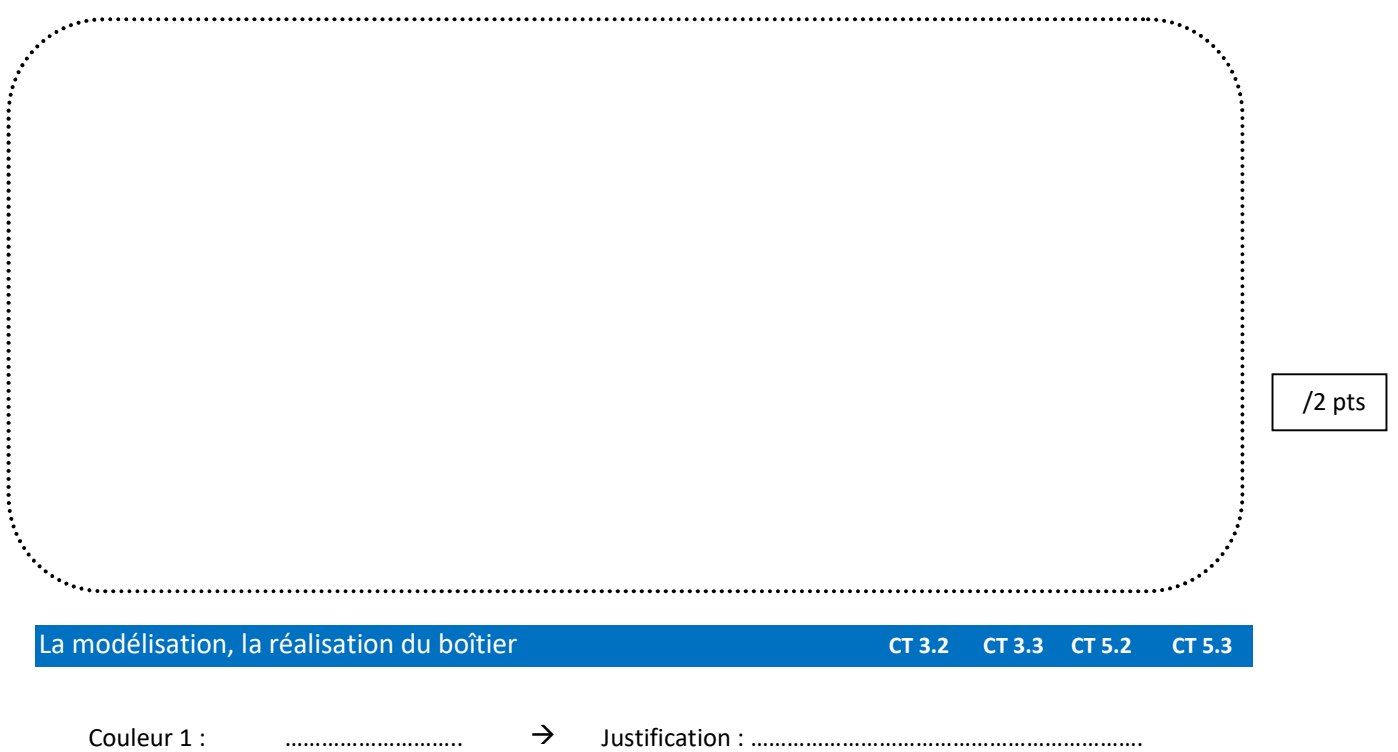

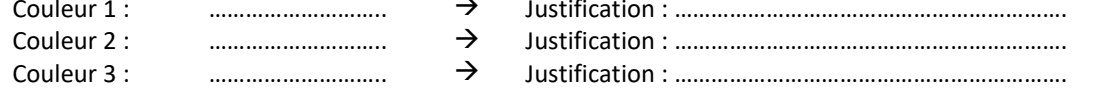

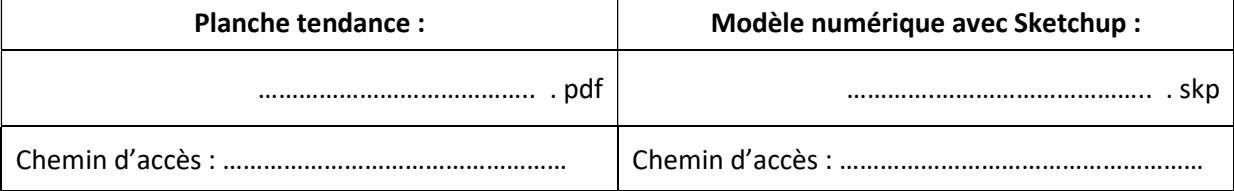

pts

/5 pts